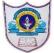

## INDIAN SCHOOL AL WADI AL KABIR

| Class: X | DEPARTMENT OF COMPUTER SCIENCE | Date of submission: |
|----------|--------------------------------|---------------------|
|          | Topic: CSS style sheets        | Worksheet           |

## I Answer the following questions:

- 1. What are the different types of website
- 2. Differentiate between static website and dynamic website
- 3. Define the following
  - a) Website b) DHTML
- 4. What are the components of DHTML?
- 5. What is the role of each DHTML
- 6. What is cascading style sheets?
- 7. What do you mean by cascading in CSS
- 8. Write any three advantages of CSS
- 9. What are the rules for adding Style rules?
- 10. What are the three ways to add CSS to HTML
- 11. Why class attributes are used?
- 12. Which are the properties related to font in CSS.
- 13. What is the difference between italics and oblique in CSS font style
- 14. What is the difference between Margin and padding properties in CSS

## II CBQ

- 1) Form a CSS code within the <head> ...</head> for the following specifications:
- a) Background colour: blue
- b) For the paragraph,- font family is Dotum and colour of text is red
- c) Heading should be in black colour
- 2) How do you display a border like this:

The top border = 10 pixels

The bottom border = 5 pixels

The left border = 20 pixels

The right border = 1 pixel?

- 3) Write the equivalent inline CSS for the following HTML tag.
  - a. <body bgcolor="green">
  - b. <img src="me.jpg" height=20 width=30>